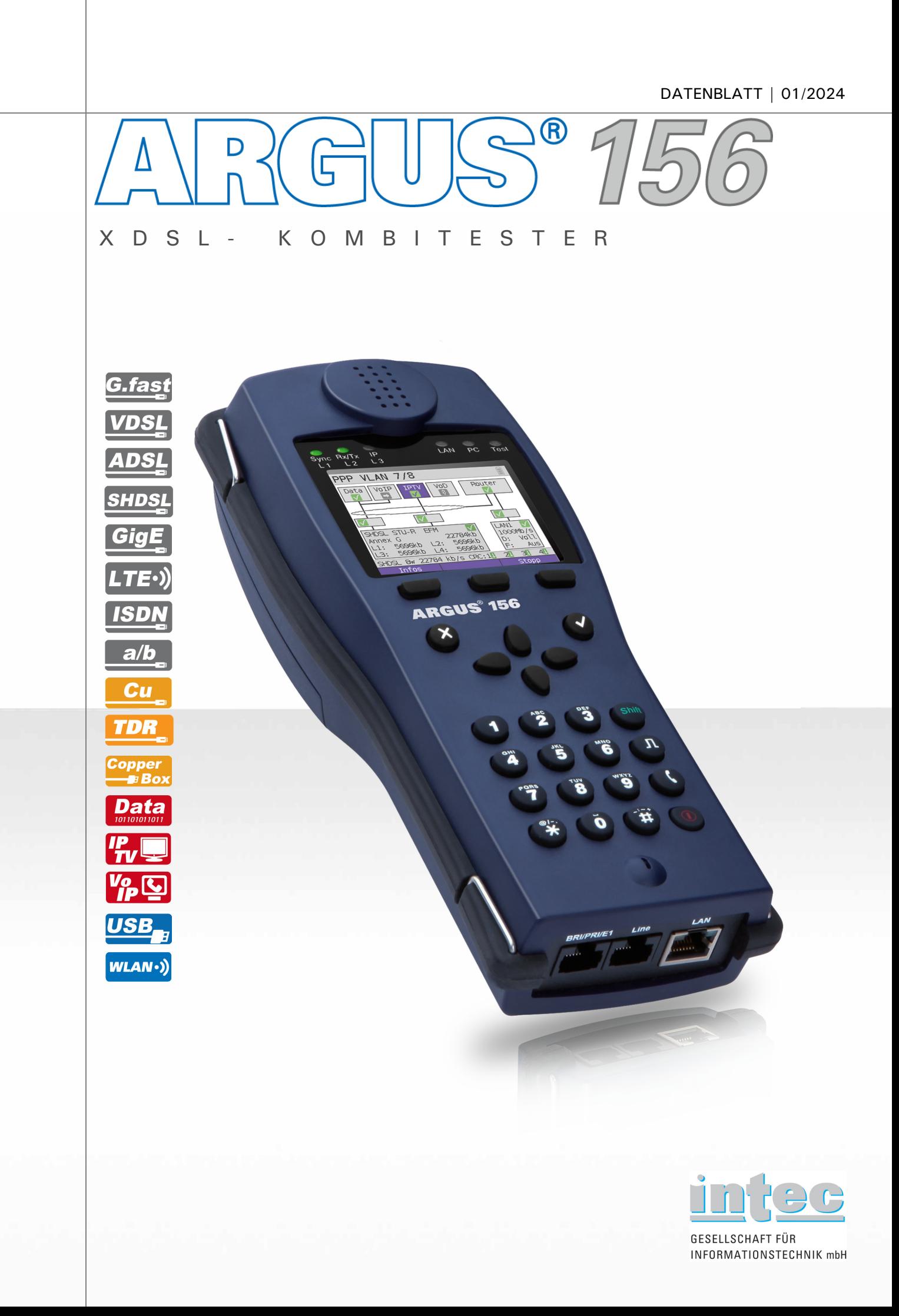

## DATENBLATT | 01/2024

# $\, \frac{S}{2} \sqrt[4]{56}$

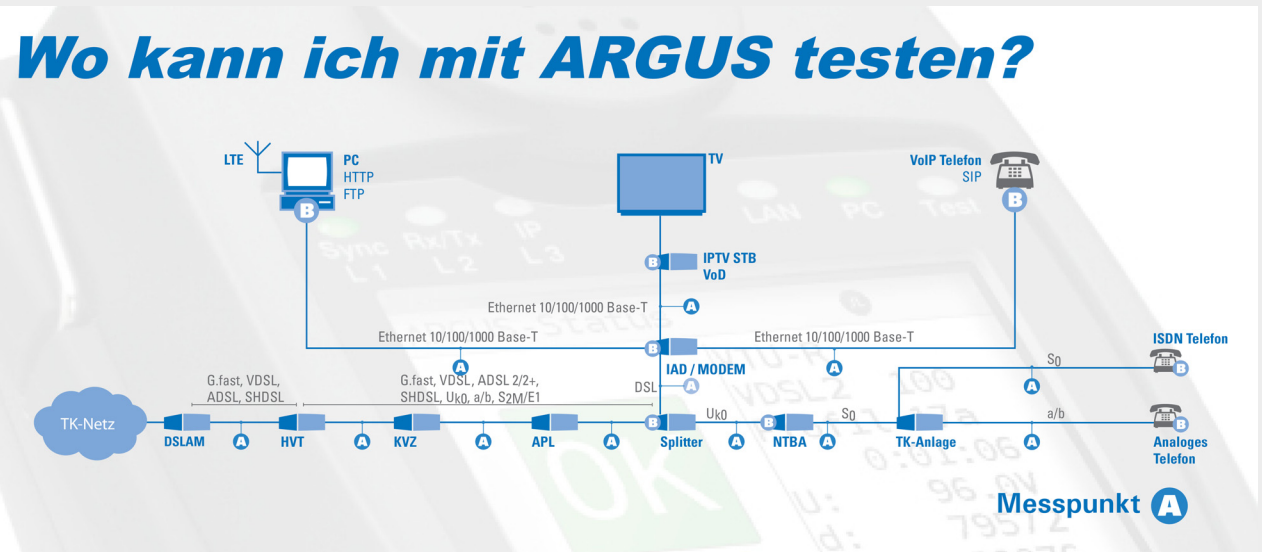

#### Messequipment ersetzt Kundengerät

**Der handliche Allrounder für SHDSL-Messtechnik** Der ARGUS 156 Triple-Play- und xDSL-Kombitester ist ein günstiger Handheld-Tester für alle xDSL-Schnittstellen wie G.fast, VDSL2 (Super Vectoring + 35b-Bonding), ADSL und SHDSL.

#### **ARGUS 156 - der xDSL- Kombitester**

Der ARGUS 156 ist der ideale Tester zum Einstieg in die Highend-SHDSL-Messtechnik sowie in die Wartung und Inbetriebnahme von Business- und Backbone-Anschlüssen durch Kombination von E1-Schnittstelle (S2M) und SHDSL-TDM/ATM/EFM.

#### **Schnittstellen und Tests flexibel erweiterbar**

Je nach Bedarf können die vorhandenen Schnittstellen flexibel um zusätzliche Funktionen erweitert werden, zum Beispiel Telefonie (ISDN/Analog), Kupfer (TDR, DMM etc.) oder Funk (WLAN, LTE). Auch die Option für Triple-Play-Tests (Daten, VoIP und IPTV) ist verfügbar.

**Ihr Vorteil:** Als handlicher Allrounder mit einer großen Bandbreite an Schnittstellen und Erweiterungsmöglichkeiten ist der ARGUS 156 die ideale Mischung aus All-in-one- und Single-Interface-Tester.

**intec Gesellschaft für Informationstechnik mbH** Seit 30 Jahren entwickelt die intec Gesellschaft für Informationstechnik mbH erfolgreich Produkte für die internationalen Telekommärkte. Inzwischen spezialisiert auf hochwertige TK-Messgeräte, zählen wir zu den führenden Anbietern von xDSL-, IP- und Glasfaser-Messtechnik in Europa und darüber hinaus. Unsere ARGUS®-Tester erleichtern die tägliche Arbeit, z. B. bei der physikalischen Qualifizierung und Fehlersuche auf der Doppelader, an xDSL- und Ehernet-Anschlüssen – optisch wie kupferbasiert – sowie bei der Überprüfung von Triple-Play-Diensten.

Unsere Kunden wissen die Qualität unserer Geräte und unseren Service seit vielen Jahren zu schätzen. So haben wir allein in den letzten 20 Jahren weltweit mehr als 100.000 ARGUS®-Tester ausgeliefert – viele davon an internationale Unternehmen wie die Deutsche Telekom, KPN oder Austria Telecom.

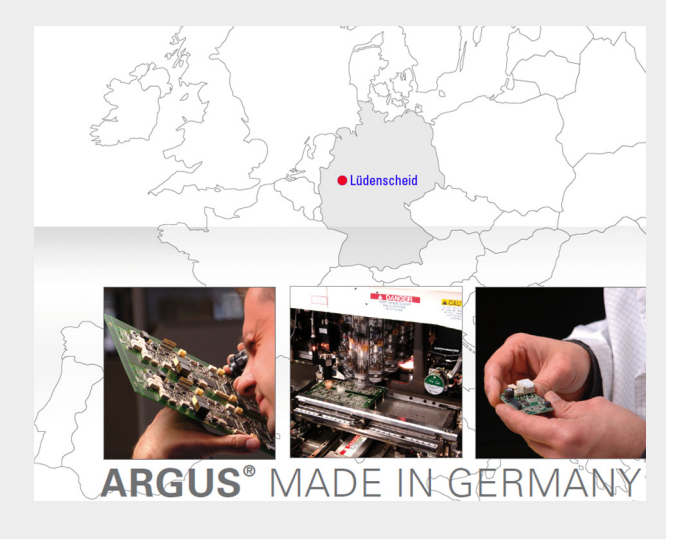

# GUS<sup>•</sup> 156  $\overline{N}$  $\Delta$

### Spezifikationen Breitbandschnittstellen:

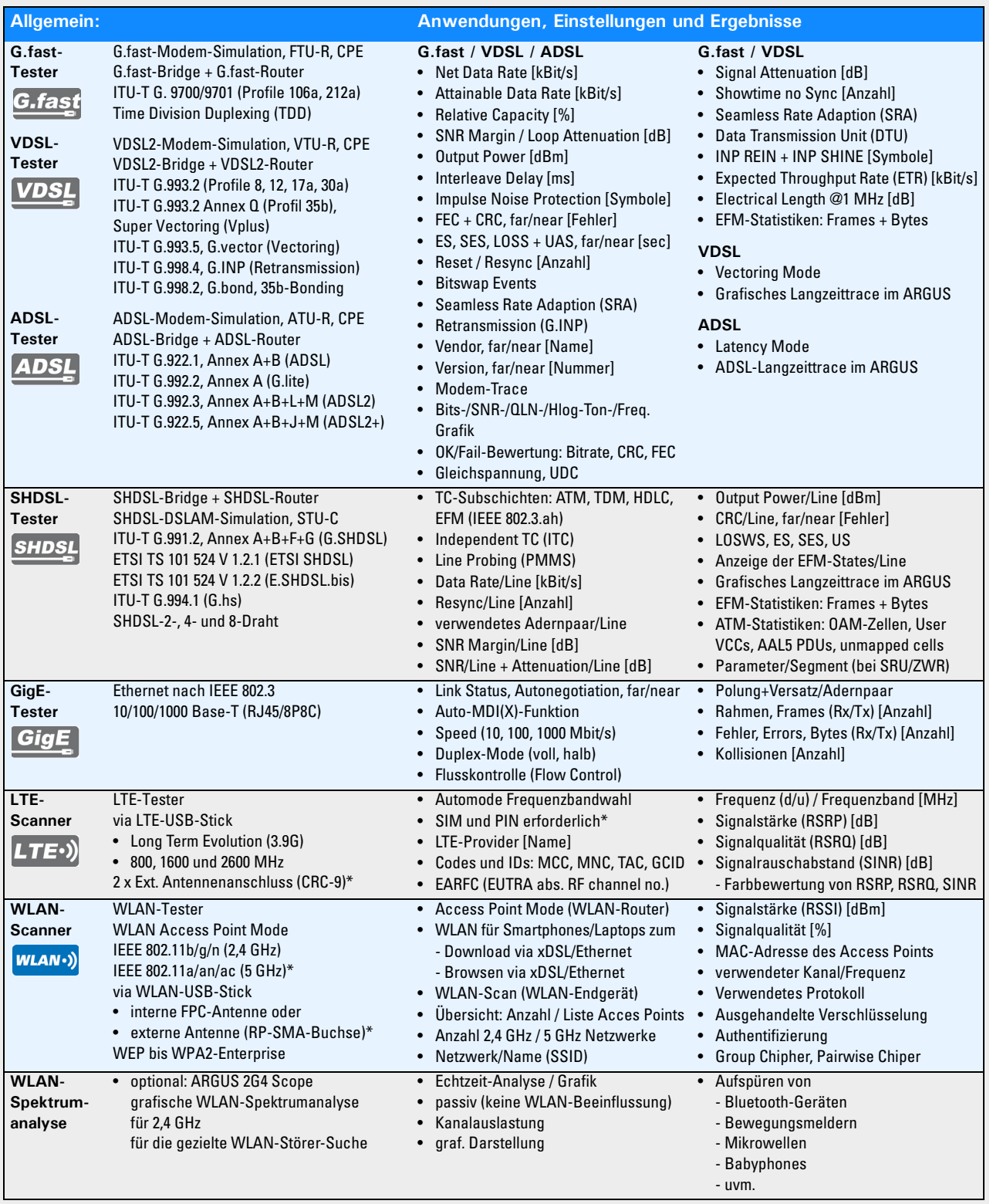

# GUS<sup>®</sup> 156  $\overline{R}$  $\Delta$

### Spezifikationen Protokoll und IP-Tests (Triple Play):

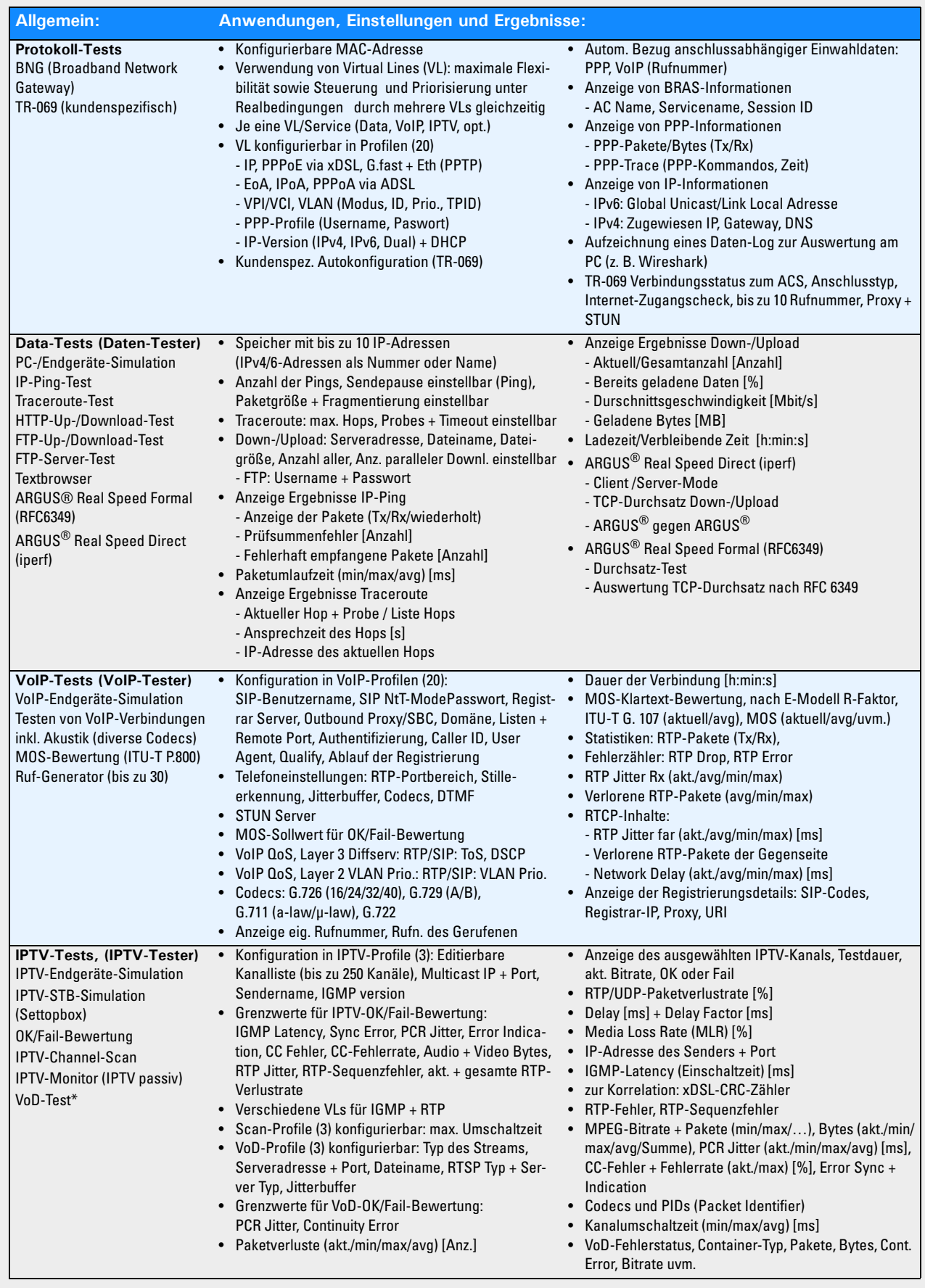

# GUS<sup>•</sup> 156  $\overline{R}$  $\Delta$

### Spezifikationen Ethernet-Tests:

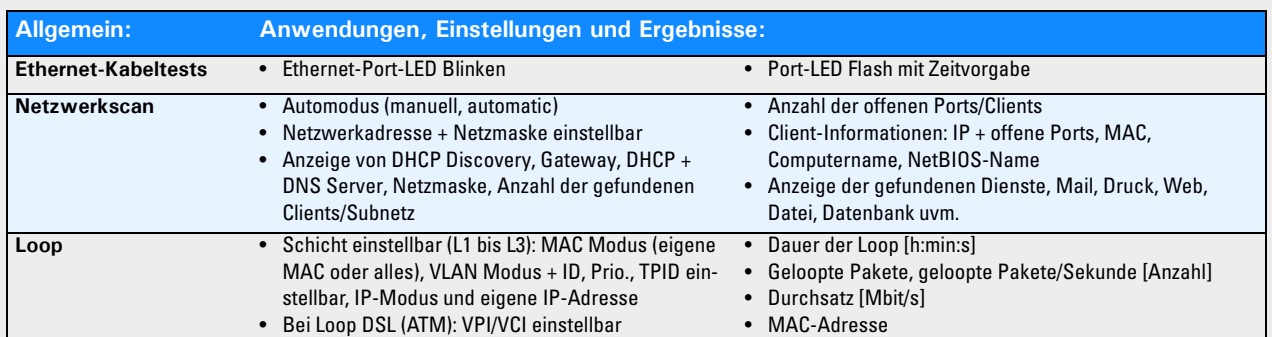

#### Spezifikationen ISDN:

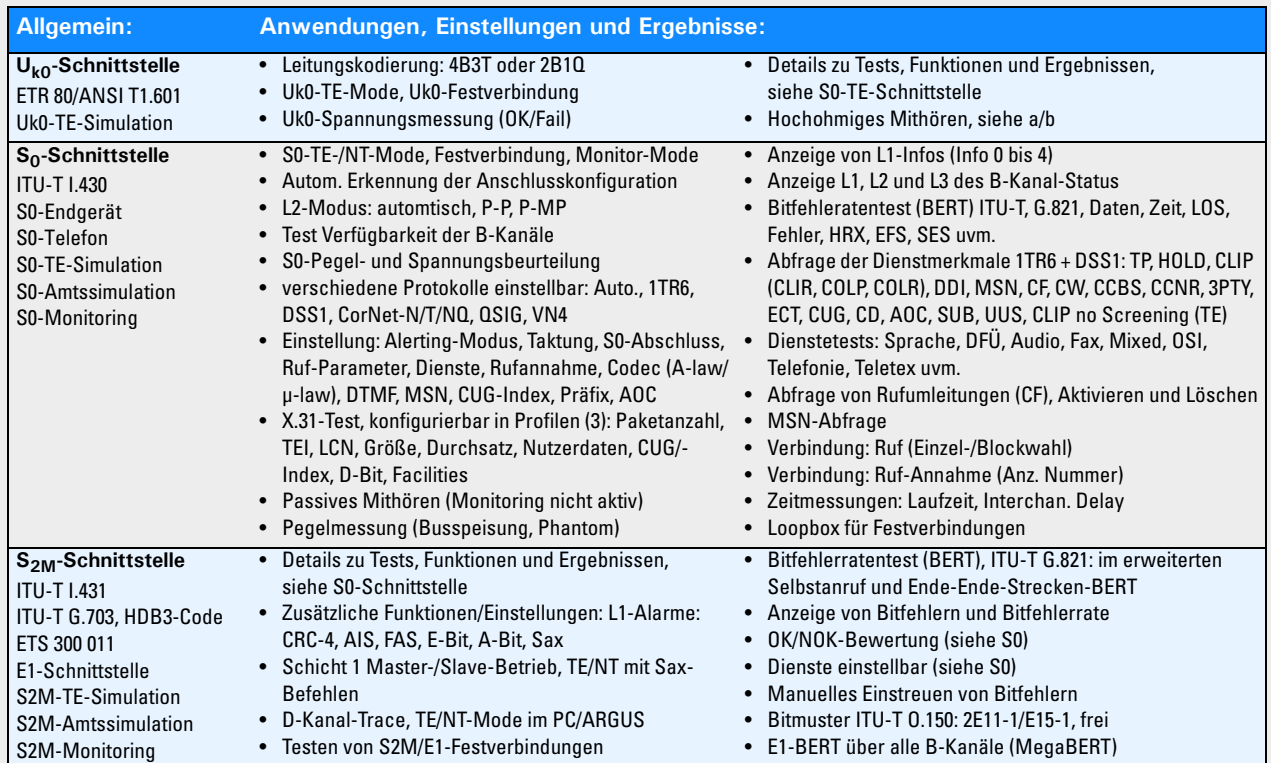

#### Spezifikationen Analog:

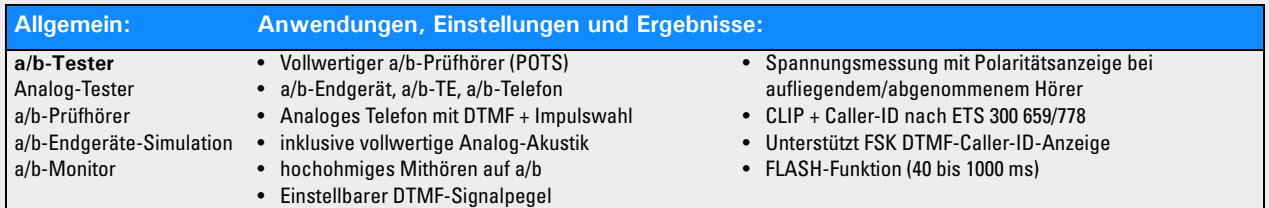

#### US<sup>•</sup>156  $\overrightarrow{n}$  $\mathbb{F}$  $\Delta$

### Spezifikationen ARGUS Copper Box:

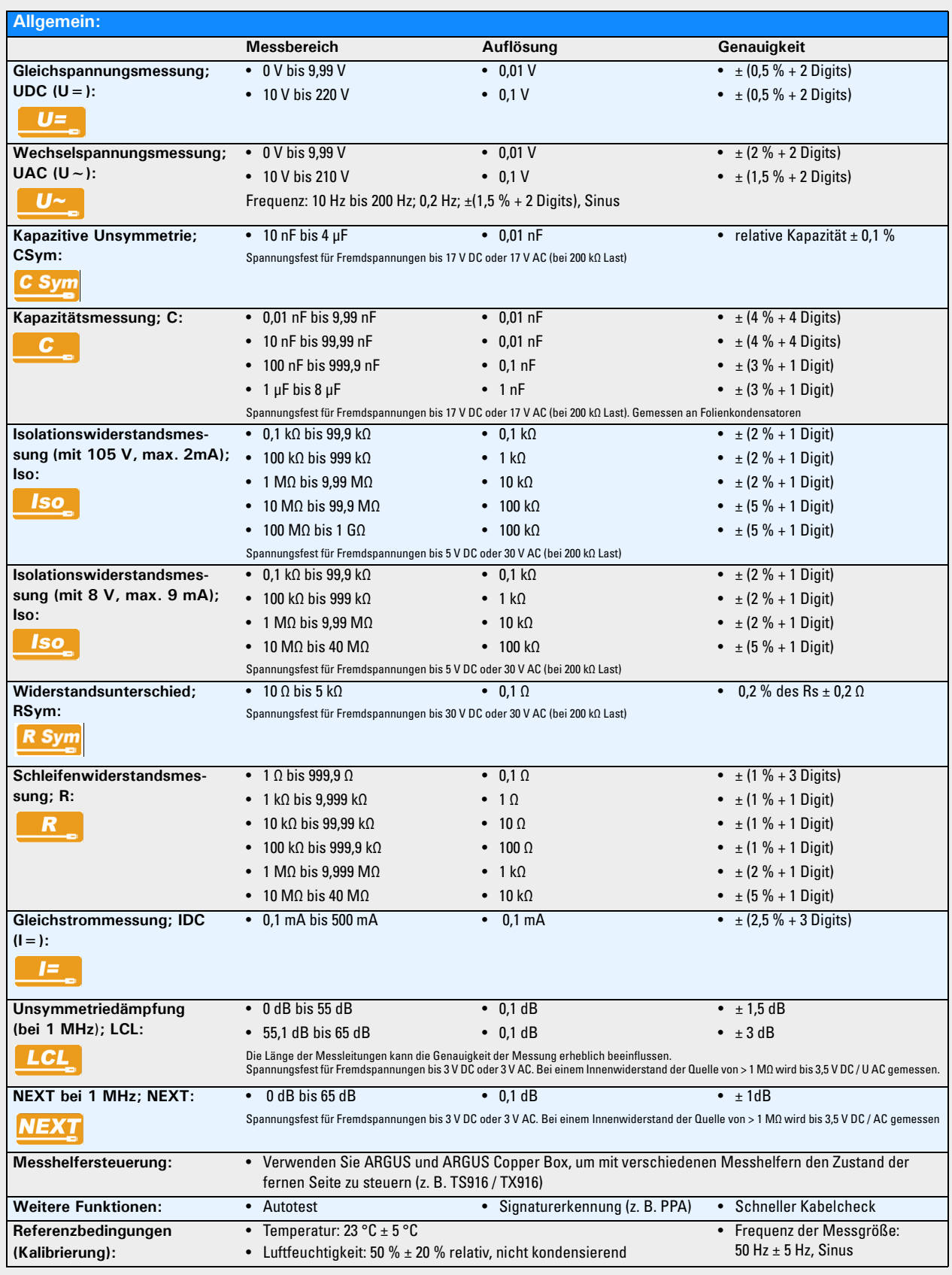

### Spezifikationen Kupfertests:

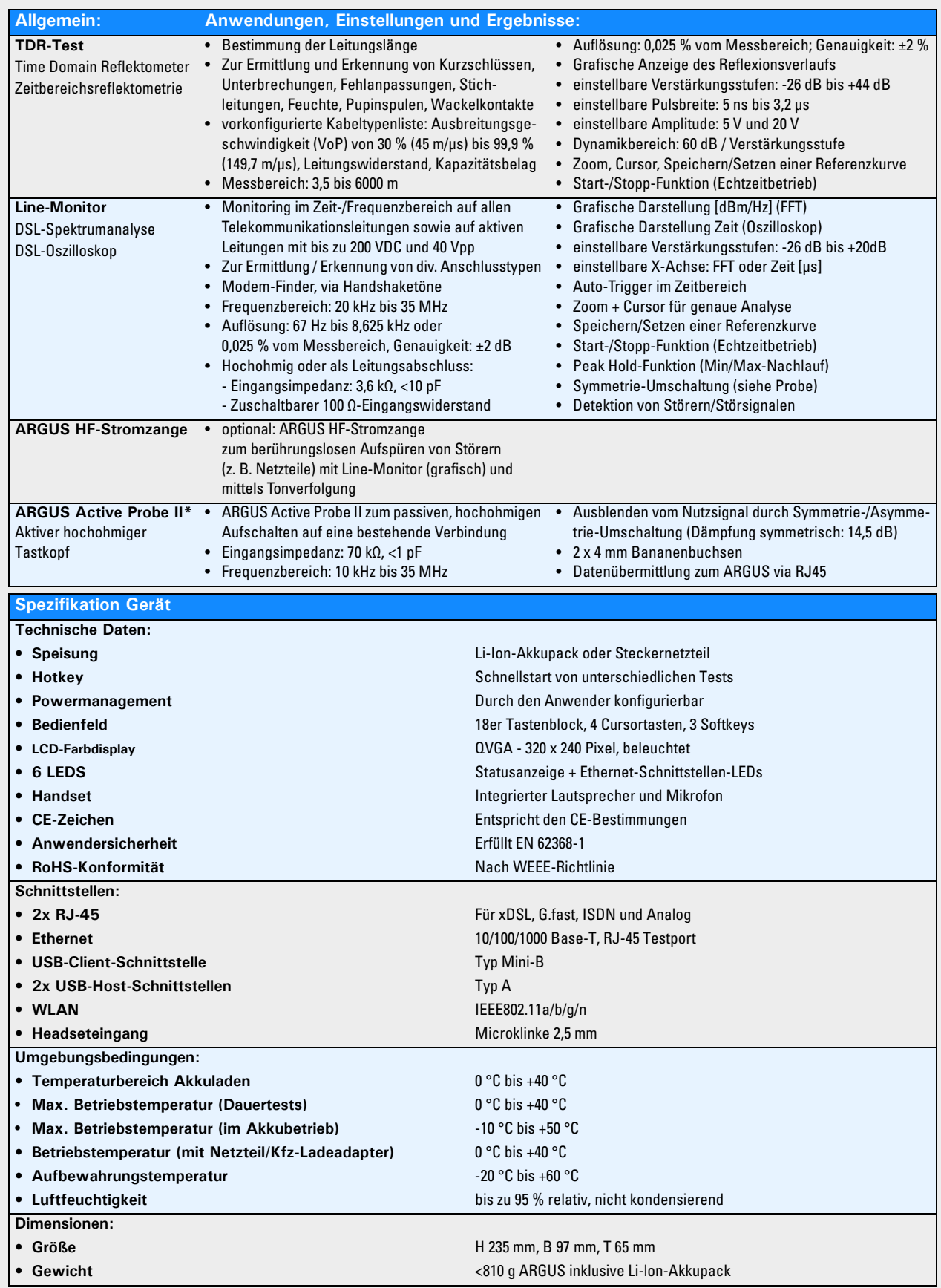

# $3/5$ (၄

#### **Dokumentations- und Analysemöglichkeiten**

• **Dokumentation** der Daten durch automatische Anschlusstests in Anschlussabnahmeprotokollen, im Gerät und am PC

- Übertragung von Ergebnissen via **QR-Code** zum Smartphone oder via WLAN, Ethernet oder DSL in die Cloud (FTP-Server).
- Kostenloses Firmware-Update über die **Cloud** oder das **Update-Tool**

• **WLAN**-Erweiterung zur Übergabe von Messwerten an Systeme zur elektr. Auftragsabwicklung, Access Point-Mode (Browsen, Download) und Fernsteuerung mit dem Smartphone

• [Kostenlose FW- und SW-Updates über www.argus.info](https://www.argus.info/produkte/produktseiten/argus-165-gige-tester/downloads/firmware/)

#### **Standardlieferumfang:**

xDSL-Grundpaket inkl. der DSL-Schnittstelle, Gigabit-Ethernet-Schnittstelle, Bridge- und Router-Modus, IP-Paket (IP-Ping und Traceroute-Test), IPv6, Line-Monitor, Textbrowser, Cloud-Services, WINplus Lizenz (Download-Version), Lithium-Ion Akkupack, Mini-USB-Kabel, Transporttasche groß, TAE-Adapter, Netzteil, Kabelsatz, Tragegurt, Handschlaufe, dt. Handbuch und Menüplan

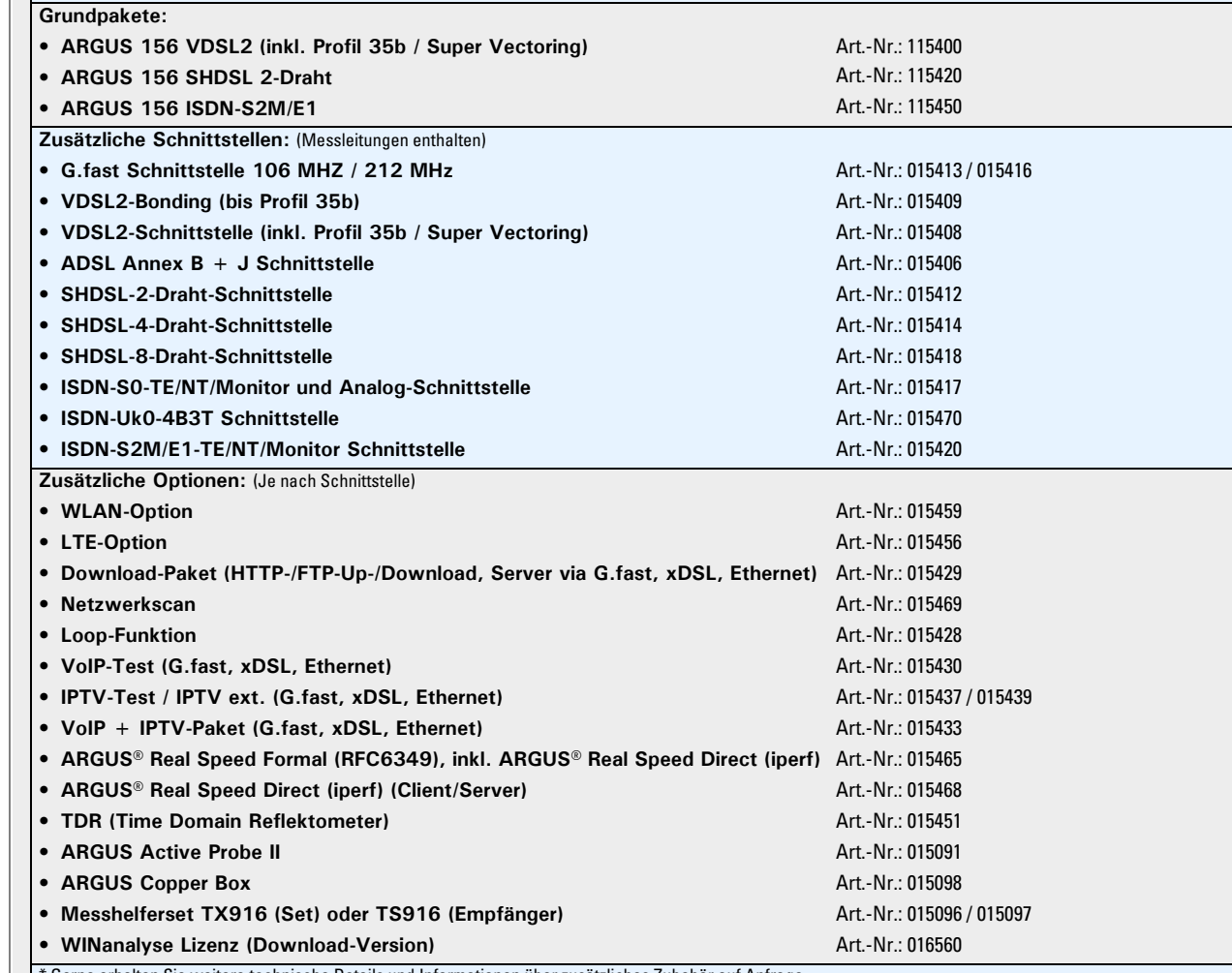

Gerne erhalten Sie weitere technische Details und Informationen über zusätzliches Zubehör auf Anfrage.

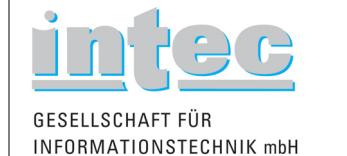

Rahmedestraße 90 D-58507 Lüdenscheid

Tel: +49 2351 9070-0 Fax: +49 2351 9070-70

E-Mail: sales@argus.info Internet: www.argus.info

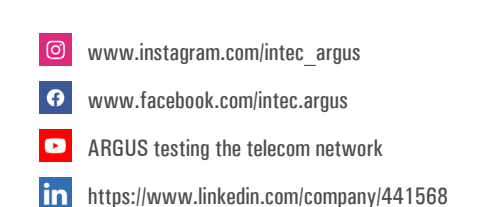